# **SCM600**

# **Business Processes in Sales and Distribution**

### **COURSE OUTLINE**

Course Version: 15 Course Duration: 5 days

# **SAP Copyrights and Trademarks**

© 2015 SAP SE. All rights reserved.

No part of this publication may be reproduced or transmitted in any form or for any purpose without the express permission of SAP SE. The information contained herein may be changed without prior notice.

Some software products marketed by SAP SE and its distributors contain proprietary software components of other software vendors.

- Microsoft, Windows, Excel, Outlook, and PowerPoint are registered trademarks of Microsoft Corporation.
- IBM, DB2, DB2 Universal Database, System i, System j5, System p5, System x, System z7, System z9, z10, z9, iSeries, pSeries, xSeries, zSeries, eServer, z/VM, z/OS, i5/OS, S/390, OS/390, OS/400, AS/400, S/390 Parallel Enterprise Server, PowerVM, Power Architecture, POWER6+, POWER6, POWER5+, POWER5, POWER, OpenPower, PowerPC, BatchPipes, BladeCenter, System Storage, GPFS, HACMP, RETAIN, DB2 Connect, RACF, Redbooks, OS/2, Parallel Sysplex, MVS/ESA, AIX, Intelligent Miner, WebSphere, Netfinity, Tivoli and Informix are trademarks or registered trademarks of IBM Corporation.
- Linux is the registered trademark of Linus Torvalds in the U.S. and other countries.
- Adobe, the Adobe logo, Acrobat, PostScript, and Reader are either trademarks or registered trademarks of Adobe Systems Incorporated in the United States and/or other countries.
- Oracle is a registered trademark of Oracle Corporation
- UNIX, X/Open, OSF/1, and Motif are registered trademarks of the Open Group.
- Citrix, ICA, Program Neighborhood, MetaFrame, WinFrame, VideoFrame, and MultiWin are trademarks or registered trademarks of Citrix Systems, Inc.
- HTML, XML, XHTML and W3C are trademarks or registered trademarks of W3C®, World Wide Web Consortium, Massachusetts Institute of Technology.
- Java is a registered trademark of Sun Microsystems, Inc.
- JavaScript is a registered trademark of Sun Microsystems, Inc., used under license for technology invented and implemented by Netscape.
- SAP, R/3, SAP NetWeaver, Duet, PartnerEdge, ByDesign, SAP BusinessObjects
   Explorer, StreamWork, and other SAP products and services mentioned herein as well
   as their respective logos are trademarks or registered trademarks of SAP SE in
   Germany and other countries.
- Business Objects and the Business Objects logo, BusinessObjects, Crystal Reports,
  Crystal Decisions, Web Intelligence, Xcelsius, and other Business Objects products and
  services mentioned herein as well as their respective logos are trademarks or
  registered trademarks of Business Objects Software Ltd. Business Objects is an SAP
  company.
- Sybase and Adaptive Server, iAnywhere, Sybase 365, SQL Anywhere, and other Sybase
  products and services mentioned herein as well as their respective logos are
  trademarks or registered trademarks of Sybase, Inc. Sybase is an SAP company.

All other product and service names mentioned are the trademarks of their respective companies. Data contained in this document serves informational purposes only. National product specifications may vary.

These materials are subject to change without notice. These materials are provided by SAP SE and its affiliated companies ("SAP Group") for informational purposes only, without representation or warranty of any kind, and SAP Group shall not be liable for errors or omissions with respect to the materials. The only warranties for SAP Group products and services are those that are set forth in the express warranty statements accompanying such products and services, if any. Nothing herein should be construed as constituting an additional warranty.

# **Typographic Conventions**

American English is the standard used in this handbook.

The following typographic conventions are also used.

| This information is displayed in the instructor's presentation | <b>=</b>        |
|----------------------------------------------------------------|-----------------|
| Demonstration                                                  | <b>&gt;</b>     |
| Procedure                                                      | 2 3             |
| Warning or Caution                                             | 1               |
| Hint                                                           |                 |
| Related or Additional Information                              | <b>&gt;&gt;</b> |
| Facilitated Discussion                                         | -               |
| User interface control                                         | Example text    |
| Window title                                                   | Example text    |

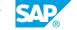

# **Contents**

| ix | Course Overview |                                                                        |
|----|-----------------|------------------------------------------------------------------------|
| 1  | Unit 1:         | Enterprise Structures in Sales and Distribution                        |
| 1  |                 | Lesson: Using Enterprise Structures for Sales and Distribution in      |
| 1  |                 | SAP ERP Lesson: Demonstrating the Use of SAP ERP Enterprise Structures |
| 2  | IImit 2.        | Overview of Sales Processes                                            |
| 3  | Unit 2:         | Overview of Sales Processes                                            |
| 3  |                 | Lesson: Executing Sales and Distribution Processes                     |
| 3  |                 | Lesson: Processing Sales Documents                                     |
| 3  |                 | Lesson: Processing Outbound Deliveries                                 |
| 3  |                 | Lesson: Shipping Goods                                                 |
| 3  |                 | Lesson: Processing Billing Documents                                   |
| 5  | Unit 3:         | Master Data in Sales and Distribution                                  |
| 5  |                 | Lesson: Maintaining Customer Master Data                               |
| 5  |                 | Lesson: Maintaining Material Master Data                               |
| 5  |                 | Lesson: Maintaining Customer-Material Info Records                     |
| 5  |                 | Lesson: Maintaining Condition Master Data for Pricing                  |
| 5  |                 | Lesson: Master Data - Explaining Additional Topics                     |
| 7  | Unit 4:         | Automatic Data Determination and Shipment Scheduling                   |
|    | J               |                                                                        |
| 7  |                 | Lesson: Analysing the Results of Automatic Data Determination          |
| 7  |                 | Lesson: Analysing the Results of Delivery and Transportation           |
|    |                 | Scheduling                                                             |
| 9  | Unit 5:         | Collective Processing in Sales and Distribution                        |
| 9  |                 | Lesson: Executing Collective Processing in Sales and Distribution      |
| 11 | Unit 6:         | Availability Check                                                     |
| 11 |                 | Lesson: Performing an Availability Check - Basics                      |
| 11 |                 | Lesson: Performing an Availability Check - Further Topics              |
|    |                 |                                                                        |
| 13 | Unit 7:         | Sales Documents - Basic Technical Background                           |
| 13 |                 | Lesson: Using Sales Document Types                                     |
| 13 |                 | Lesson: Using Item Categories                                          |

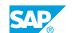

| 15 | Unit 8:  | Special Processes in Sales and Distribution                  |
|----|----------|--------------------------------------------------------------|
| 15 |          | Lesson: Using Presales Documents                             |
| 15 |          | Lesson: Executing Assembly Processing                        |
| 15 |          | Lesson: Packing Materials                                    |
| 15 |          | Lesson: Selling Service Products                             |
| 17 | Unit 9:  | Complaints Processing                                        |
| 17 |          | Lesson: Creating Credit Memo Requests                        |
| 17 |          | Lesson: Cancelling Billing Documents                         |
| 17 |          | Lesson: Creating Invoice Correction Requests                 |
| 17 |          | Lesson: Creating Returns                                     |
| 17 |          | Lesson: Performing Advanced Returns Management               |
| 19 | Unit 10: | Lists and Analytics for Sales and Distribution Processes     |
| 19 |          | Lesson: Using Lists and Reports                              |
| 19 |          | Lesson: Performing Analyses in Sales and Distribution        |
| 21 | Unit 11: | Introduction to the SAP Role 'Internal Sales Representative' |
| 21 |          | Lesson: Using the SAP Role 'Internal Sales Representative'   |

# **Course Overview**

### **TARGET AUDIENCE**

This course is intended for the following audiences:

- Project Manager
- Consultant All Roles
- User All Roles

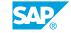

# **Enterprise Structures in Sales and Distribution**

# **Lesson 1: Using Enterprise Structures for Sales and Distribution in SAP ERP**

### **Lesson Objectives**

After completing this lesson, you will be able to:

• Explain enterprise structures for sales and distribution processing in SAP ERP

### **Lesson 2: Demonstrating the Use of SAP ERP Enterprise Structures**

#### **Lesson Objectives**

After completing this lesson, you will be able to:

 Use an example company to demonstrate the use of SAP ERP enterprise structures for sales and distribution

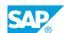

# **Overview of Sales Processes**

# **Lesson 1: Executing Sales and Distribution Processes**

### **Lesson Objectives**

After completing this lesson, you will be able to:

- · Explain the sales and distribution process flow
- Explain the usage of the document flow within sales and distribution processes

### **Lesson 2: Processing Sales Documents**

### **Lesson Objectives**

After completing this lesson, you will be able to:

- Create a sales order
- · Display a sales order

## **Lesson 3: Processing Outbound Deliveries**

#### **Lesson Objectives**

After completing this lesson, you will be able to:

· Create an outbound delivery

## **Lesson 4: Shipping Goods**

#### **Lesson Objectives**

After completing this lesson, you will be able to:

- · Pick goods
- · Post goods issue

## **Lesson 5: Processing Billing Documents**

### **Lesson Objectives**

After completing this lesson, you will be able to:

· Create a billing document

• Post an incoming payment

# Master Data in Sales and Distribution

### **Lesson 1: Maintaining Customer Master Data**

### **Lesson Objectives**

After completing this lesson, you will be able to:

- · Create customer master data
- · Change customer master data

### **Lesson 2: Maintaining Material Master Data**

### **Lesson Objectives**

After completing this lesson, you will be able to:

- · Create material master data
- · Explain division-specific and cross-division sales

## **Lesson 3: Maintaining Customer-Material Info Records**

#### **Lesson Objectives**

After completing this lesson, you will be able to:

· Create a customer-material info record

# Lesson 4: Maintaining Condition Master Data for Pricing

#### **Lesson Objectives**

After completing this lesson, you will be able to:

Create condition master data

# **Lesson 5: Master Data - Explaining Additional Topics**

#### **Lesson Objectives**

- Display output master data
- Explain the concept of common master data

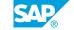

• Complete incomplete documents

# **Automatic Data Determination and Shipment Scheduling**

## **Lesson 1: Analysing the Results of Automatic Data Determination**

### **Lesson Objectives**

After completing this lesson, you will be able to:

Check the results of automatic data determination

# Lesson 2: Analysing the Results of Delivery and Transportation Scheduling

#### **Lesson Objectives**

After completing this lesson, you will be able to:

· Check the results of delivery and transportation scheduling

# **Collective Processing in Sales and Distribution**

## **Lesson 1: Executing Collective Processing in Sales and Distribution**

### **Lesson Objectives**

- Explain the idea of worklists
- · Create outbound deliveries via collective processing
- Complete shipping functions via collective processing
- · Create billing documents via collective processing

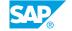

# **Availability Check**

# **Lesson 1: Performing an Availability Check - Basics**

### **Lesson Objectives**

After completing this lesson, you will be able to:

- Check the key factors influencing the availability check
- Identify additional considerations with regard to the availability check

## **Lesson 2: Performing an Availability Check - Further Topics**

### **Lesson Objectives**

- Perform availability checks example scenarios
- Explain the idea of backorder processing

# **UNIT 7 Sales Documents - Basic Technical Background**

# **Lesson 1: Using Sales Document Types**

### **Lesson Objectives**

After completing this lesson, you will be able to:

• Create sales orders using different sales document types

## **Lesson 2: Using Item Categories**

#### **Lesson Objectives**

- Explain the concept of item categories
- Explain item category determination

# **Special Processes in Sales and Distribution**

### **Lesson 1: Using Presales Documents**

### **Lesson Objectives**

After completing this lesson, you will be able to:

· Create presales documents

### **Lesson 2: Executing Assembly Processing**

### **Lesson Objectives**

After completing this lesson, you will be able to:

- Execute the assembly order process
- Explain assembly processing with variant configuration

# **Lesson 3: Packing Materials**

### **Lesson Objectives**

After completing this lesson, you will be able to:

Pack material

## **Lesson 4: Selling Service Products**

#### **Lesson Objectives**

After completing this lesson, you will be able to:

• Sell service products

# **Complaints Processing**

# **Lesson 1: Creating Credit Memo Requests**

### **Lesson Objectives**

After completing this lesson, you will be able to:

· Create a credit memo request

### **Lesson 2: Cancelling Billing Documents**

#### **Lesson Objectives**

After completing this lesson, you will be able to:

· Cancel a billing document

### **Lesson 3: Creating Invoice Correction Requests**

### **Lesson Objectives**

After completing this lesson, you will be able to:

• Create an invoice correction request

## **Lesson 4: Creating Returns**

### **Lesson Objectives**

After completing this lesson, you will be able to:

Create returns

# **Lesson 5: Performing Advanced Returns Management**

#### **Lesson Objectives**

After completing this lesson, you will be able to:

· Perform advanced returns management

# **Lists and Analytics for Sales and Distribution Processes**

### **Lesson 1: Using Lists and Reports**

### **Lesson Objectives**

After completing this lesson, you will be able to:

- Explain the sources of information in Sales and Distribution
- Analyze data using lists and reports

## **Lesson 2: Performing Analyses in Sales and Distribution**

### **Lesson Objectives**

- Analyze data using the Sales Information System (SIS)
- Explain data analysis in the SAP Business Warehouse

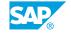

# **Introduction to the SAP Role 'Internal Sales Representative'**

# **Lesson 1: Using the SAP Role 'Internal Sales Representative'**

### **Lesson Objectives**

- Explain the structure of the SAP role Internal Sales Representative
- Explain the use of personal object worklists